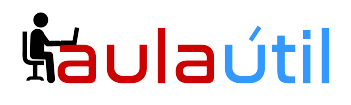

## **Syllabus del Curso de Carbonio CE con Ubuntu 20.04 y Rocky 8: ActiveSync, Ofimática Online, Chat, Videollamada y Jitsi + Migración de Zimbra a Carbonio (Videoconferencia).**

#### **Instalación de Sophos Firewall Home en VPS 1**

- Registro de Sophos ID y Obtención de Key
- Instalación de Sophos Firewall Home
- Configuración de WAN, LAN y DMZ
- Selección y Configuración de IP pública
- Acceso al Panel del Firewall por WAN
- Regla de salida a Internet, Configuración de NAT Fuente para Carbonio
- Nat de puertos de entrada para Carbonio con Rocky y Ubuntu

#### **Instalación del Sistema Operativo Ubuntu 20.04 en VPS 2**

- Instalación del Servidor Ubuntu 20.04 en DMZ
- Requerimientos de hardware y Storage para Carbonio CE
- Estrategia de particionamiento
- Configuración de red en Ubuntu 20.04
- Configuración de hostname
- Actualización de paquetes y upgrade de la distro.

#### **Instalación del Sistema Operativo Rocky 8 en VPS 3**

- Instalación del Servidor Rocky 8 en DMZ
- Estrategia de particionamiento
- Configuración de red en Rocky 8
- Configuración de hostname
- Actualización de paquetes y upgrade de la distro.

#### **Configuración de Dominio de Internet, Selección de IP pública**

- Compra de 2 dominios de internet en Namecheap
- Registros y Zonas DNS
- Configuración de registros DNS A, MX y SPF en Namecheap
- Verificación de registro DNS con dig

#### **Instalación de Zextras Carbonio CE en Ubuntu 20.04**

– Introducción a Zextras Carbonio CE (Reemplazo de Zimbra Open Source)

## **Cursos de TI con servidores VPS**

# **Šaulaútil**

- Arquitectura de Carbonio CE
- Instalación de DNS Interno (dnsmasq), configuración de hostname
- Configuración de repositorios de Ubuntu para Zextras Carbonio
- Instalación de Zextras Carbonio CE en modo ligero.
- Despliegue inicial, Carbonio Mesh, Pending Setups.
- Instalación de PostgreSQL
- Instalación de Carbonio Files y Carbonio Docs (Collabora Office).
- Instalación de Carbonio Tasks y Prometheus
- Instalación de Carbonio WorkStream (Chat) y Carbonio VideoServer
- Acceso al Webmail y al Panel.
- Procedimiento completo de desinstalación y reinstalación.

### **Instalación de Zextras Carbonio CE en Rocky 8**

- Instalación de DNS Interno (dnsmasq), configuración de hostname
- Configuración de repositorios de Rocky para Zextras Carbonio
- Instalación de Zextras Carbonio CE en modo ligero.
- Despliegue inicial, Carbonio Mesh, Pending Setups.
- Instalación de PostgreSQL
- Instalación de Carbonio Files y Carbonio Docs (Collabora Office).
- Instalación de Carbonio Tasks y Prometheus
- Instalación de Carbonio WorkStream (Chat) y Carbonio VideoServer
- Acceso al Webmail y al Panel.
- Procedimiento completo de desinstalación y reinstalación.

### **Fortalecimiento de la seguridad SSL de Carbonio, certificados Letsencrypt**

- Instalación de certificados gratuitos letsencrypt para Carbonio CE en Ubuntu 20.04
- Instalación de certificados gratuitos letsencrypt para Carbonio CE en Rocky 8
- Script multidominio de renovación automática de certificados Letsencrypt para
- Carbonio CE en Ubuntu y Rocky
- Renovación automática de los certificados con cron
- Acceso al Webmail y al Panel
- Reconfiguración del Proxy de Carbonio, fortalecimiento SSL.

### **Instalación de Sincronización ActiveSync con Z-push registros DNS DKIM y Dmarc**

– Instalación de Z-push, plugin de Active Sync para Carbonio CE en Ubuntu 20.04 y Rocky 8

- Configuración de registros DNS PTR, DKIM, Dmarc
- Sincronización de correos, contactos, calendario y tareas
- Sincronización Exchange con Android

## **Šaulaútil**

## **Cursos de TI con servidores VPS**

- Sincronización Exchange con Iphone.
- Sincronización Exchange ActiveSync con Outlook.
- Sincronización Exchange ActiveSync con Thunderbird.

#### **Personalización de Logos y Background**

- Configuración de logos personalizados
- Background personalizado

#### **Panel de Administración de Carbonio**

- Menú Resumen
- Menú Dominios
- Menú COS (Clases de Servicios)
- Menú Almacenamiento
- Menú Privacidad
- Gestión de Cuentas
- Gestión de Listas de distribución
- Gestión de Alias
- Gestión de Recursos

#### **Administración delegada**

- ACLs de permisos
- Usuarios administradores delegados por dominio.
- Script de administrador delegado

#### **Webmail Carbonio CE, Apps de Carbonio**

- Carpetas de correo
- Libreta de contatos
- Calendario
- Files
- Docs (xlsx, docx y pptx)
- Search
- Tasks
- WorkStream (Chat)
- Opciones de colaboración
- Firmas
- Filtros
- Fuera de oficina
- App de Carbonio Mail para Android y Iphone.
- App de Carbonio Files para Android y Iphone.

# **Šaulaútil**

## **Cursos de TI con servidores VPS**

#### **Comandos de Administración en consola (CLI)**

- Comandos de administración de Carbonio, compatibilidad con Zimbra
- carbonio o zmprov
- carbonio mesh
- zmmailbox
- zmcontrol
- zmlocalconfig
- Búsqueda y filtrado
- Operaciones masivas (creación masiva de cuentas)
- Ejecución de scripts
- Gestión de Colas de correo

#### **Integración de Carbonio con Active Directory**

- Configuración de autenticación y GAL con AD
- Autoaprovisionamiento de cuentas con AD

#### **Migración de Servidores de correo y de Zimbra hacia Carbonio**

- Instalación de Zimbra Open Source 8.8.15 LTS en Rocky 8 en VPS 3
- Migración de Zimbra Open Source a Carbonio CE
- Migración de Cuentas de usuario, contraseñas, listas, alias, buzones, firmas y filtros
- Verificación de la migración
- Migración desde servidores de Hosting
- Migración General con imapsync (Exchange u otros MTA)

#### **Respaldo y Restauración para Carbonio CE**

- Configuración de unidad de red o disco externo para almacenamiento de Backup
- Backup de logs
- Backup de buzones totales de cuentas de usuario
- Backup incremental de cuentas de usuarios
- Backup total del drive de Carbonio
- Backup de bases de datos, LDAP, MySQL y PostgreSQL
- Restauración del backup total
- Restauración de backup de usuario (total e incremental)

#### **Jitsi Meet, suite de Videoconferencia en VPS 4**

- Instalación de Jitsi Meet en Ubuntu 22.04
- Creación de usuarios anfitriones
- Pruebas de videoconferencia

# **haulaútil**

### **Cursos de TI con servidores VPS**

– Generación de enlaces de videoconferencia e invitación por correo electrónico

#### **Instalación de Zextras Carbonio CE en Cluster MultiServer con 4 VPS**

- Arquitectura MultiServidor de Carbonio CE de 4 servidores VPS
- Instalación de Nodos para Cluster en balanceo de carga
- Configuración de subdominios
- Despliegue de componentes: Mesh, LDAP, MTA, Files, Docs, Preview, Buzones
- Certificados digitales
- Pruebas de funcionalidad